**(\*) CARTA PODER para asociados de la Cooperativa Popular de Electricidad, Obras y Servicios Públicos de Santa Rosa Limitada para solicitar Servicios de Tecnologías de la Información y las Comunicaciones (Servicios de TIC).** 

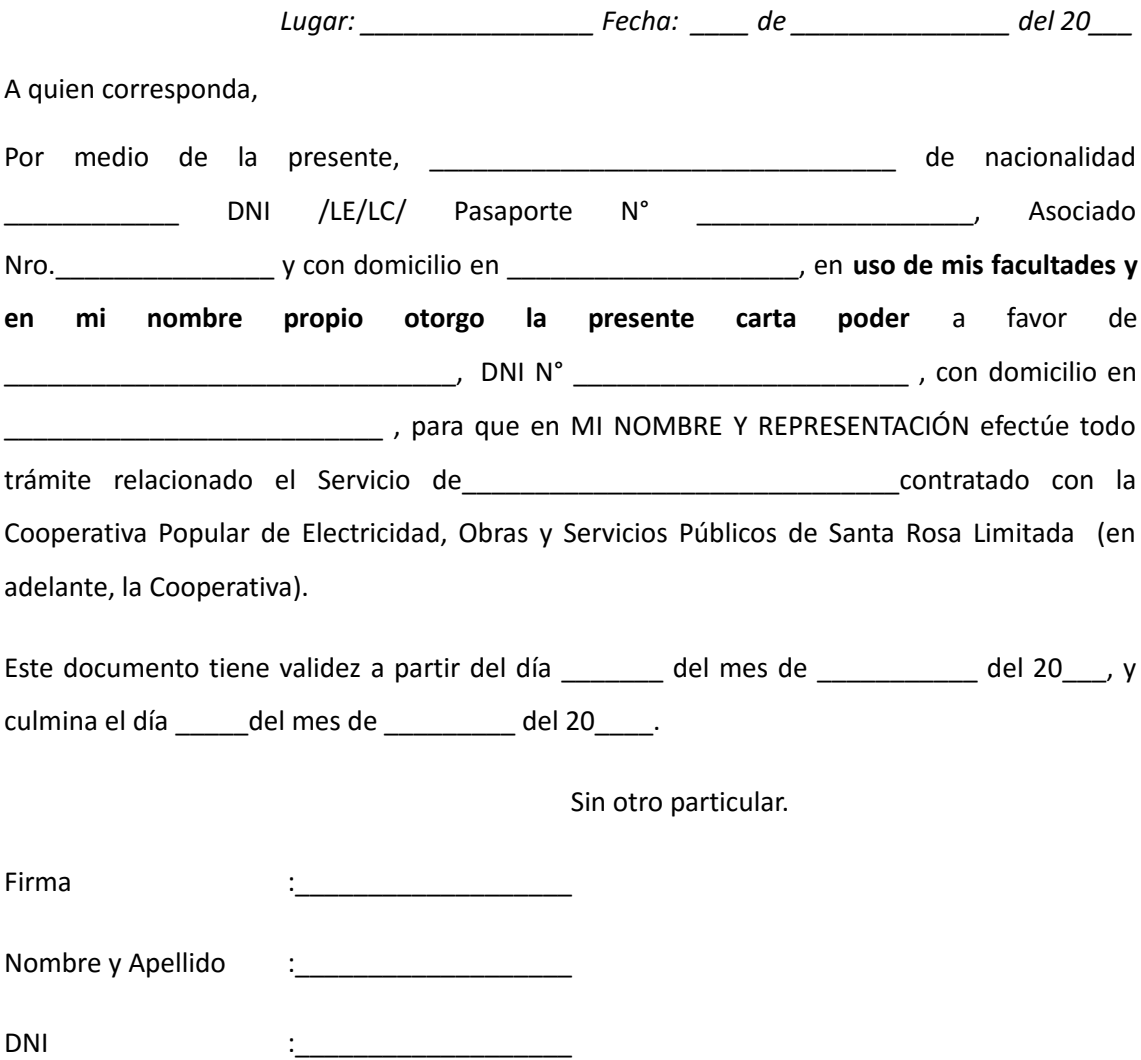

(\*) A opción de quien suscriba la carta poder, la misma se podrá realizar en forma previa o de manera presencial en las oficinas de atención al público de la CPE.

**PREVIA**: Si se extiende la autorización en forma previa, se podrá realizar la misma a través de Escribanos, Juez competente, Autoridad competente del Registro Civil y Capacidad de las Personas, Justicia de Paz y otras autoridades Administrativas (Policía de la Provincia de La Pampa) y/o Judicial.

**PRESENCIAL:** Si se extiende la autorización de manera presencial en las oficinas de la CPE, la persona deberá concurrir munida de su documento de identificación original (DNI; PASAPORTE;L.E; L.C.) completando el formulario correspondiente .

El formulario puede ser descargado en la página WEB: \_\_\_\_\_\_\_\_\_\_\_\_\_\_ .